**Tipard Total Media Converter Crack Full Version Free (2022)**

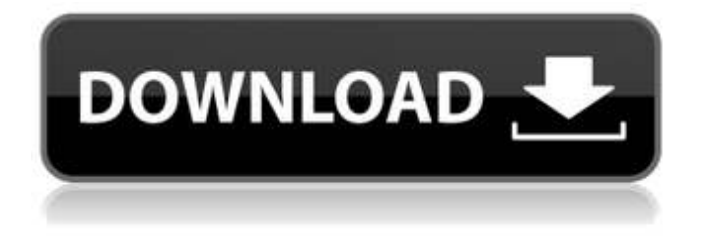

#### **Tipard Total Media Converter Crack +**

To rip your DVD movies and videos, install the program on your PC or laptop. You can simply transfer a video to the computer by dragging it from the DVD folder on your DVD drive to the program's interface. Tipard Total Media Converter provides an easy-to-use, intuitive interface which makes it suitable even for the most unexperienced of you. How to use Tipard Total Media Converter $\Box$  1. Select the media you want to convert by clicking the files or folders in the program interface and then click 'Add'. 2. At the main window, you can choose the output file format for your files and the destination of your new files. 3. Click 'OK' to start the conversion. 4. You can use the effects that are given to customize your files, like adjust brightness, saturation, contrast, the format and the size of your videos. Tipard Total Media Converter Features: 1. Rip DVD movies in various formats You can use this great video converter to rip your DVDs and then convert them to the formats you want. Tipard Total Media Converter enables you to convert files including: • DivX, XviD, MKV, MP4, FLV, MOV, MPG, WMV, 3GP, 3G2, MP3, WMA, AAC, AC3, WAV, OGG, AVI, WMV, MP3, and so on. 2. Rip and convert video files Convert video files in various formats and enjoy on a wider range of devices. Tipard Total Media Converter enables you to convert various video files to MP3, 3GP, VOB, AVI, WMV, MPG, FLV, 3GP, and so on. 3. Add data and text to video With the help of this amazing video converter, you can add data like album name, artist name, etc. to your videos after conversion. Tipard Total Media Converter will add a title to your video file so that you can easily recognize your videos. 4. Customize output videos You can modify the contrast, saturation, and brightness of your videos with the help of this program, and be able to trim or crop your movies as well. Tipard Total Media Converter is a smart video converter and video editor that can help you customize the videos you rip and convert or add text, image, and other customized data to your video files. 5

## **Tipard Total Media Converter [Latest-2022]**

If your DVD movies have been recorded in more formats than one, which formats do you prefer to view on your DVD player or on your mobile devices? Herein, we provide an answer for you with our Tipard Total Media Converter, a handy and easy-to-use video converter for both the Mac and Windows platforms. You can convert any video file to any target formats, to play on iPhone, PSP, Ipod, mobile, computer, and tv. It also allows you to change the video quality. Such a versatile video converter can convert almost all video files, regardless of their format, into other formats, like AVI, MPEG, WMV, MOV, MP4, FLV, MKV, 3GP, MP3, JPEG, BMP, H.264, M4V, and convert it to most popular video format. You can also select the video format, bit rate, resolution, frame rate, video codec and pixel format you want to convert to. Key Features: 1. Convert almost all video file formats to your preferred video format. 2. You can convert any video file to any audio formats, like MP3, AAC, OGG, AC3, AAC+, M4A, M4V, AVI, ASF, MPG, FLAC, VOB, M2TS, H.264/AVC, MP2, WAV, WMA, RA, MPA, M4A, MOD, M4P, M4B, CDDA, MP4, etc. 3. Convert any video file into many other video formats, like AVI, MP4, WMV, 3GP, MOV, FLV, MKV, iPhone, PSP, Ipod, mobile, etc. And also, you can convert the video file to play on iPhone, PSP, Ipod, mobile, computer, and tv. 4. Edit video clips. Drag and drop video clip to the editing window. Add music track, cut and merge video clips, trim the clip, crop video frame. 5. You can add watermark to the videos you converted. 6. You can change the video quality. Select the default quality as you want, such as 320x240, 352x288, 640x480, 640x360, 704x576, 320x240, 360x240, 320x240, 352x288, 640x480, 640x360, 704x576, 640x480, 720 aa67ecbc25

## **Tipard Total Media Converter Crack+ License Key X64**

How to convert MP4 to FLV: To convert MP4 to FLV, make sure you have installed FLV Converter Ultimate before. Then follow the steps below to convert MP4 files: 1. Convert MP4 video to FLV format. a. Open the Video conversion option in FLV Converter Ultimate. b. Choose MP4 as the source format. c. Select "YouTube" as the output format. d. Click "Convert" to start converting. How to convert MOV to FLV: To convert MOV to FLV, make sure you have installed FLV Converter Ultimate before. Then follow the steps below to convert MOV files: 1. Open the Video conversion option in FLV Converter Ultimate. 2. Choose MOV as the source format. 3. Choose "YouTube" as the output format. 4. Click "Convert" to start converting. Video Converter Description: Screenshots of Tipard Total Media Converter. Click on above menu to view all features of tipard Total Media Converter. User Reviews for Tipard Total Media Converter Functional, but saves to very low quality 3 By Dgx22 This program converted to an MP3 file as stated in the box. The program is simple to use and runs smoothly. The quality of the MP3 file that it created was horrible, similar to the sound from a portable cassette player. By IOV. Converter works great, but only for converting MOV to MP4 5 By DonnyTD I have been using this software for years on both Mac and Windows. When I upgraded to Windows 8.1 it did not recognize the updates so I would download the updates again. BUT it is not supported for Windows 8 anymore. We are now stuck with Windows 7 which is no longer fully supported by Microsoft. Nolan and Ted give you a full refund if you have issues with this software and will help you out. Fast and easy 5 By Mahony This software is one of the few that handles all the various formats I need to convert quickly and easily, without having to go through 10 different programs to try and get an output that will work. Easy to use but problematic 2 By Action Survivor The guys at tipard released a new version of their software

#### **What's New In?**

1. Full-version screenshot is at bottom. 2. How to convert, profile, sample: About DRM issue: 3. What is DRM? Don't know? Check it out: Legal note: By clicking the "download" button, you accept the License Agreement: You accept all of the terms and conditions of the License Agreement: Notice: 1. If you're not satisfied with this application, you should contact us, we'll give you a full refund within 48 hours, or send you a replacement software, including the license. 2. We're not responsible for any charges from your internet service provider on the process of downloading our software. Vladimir Brankov - Author of Top 10 Android Apps and Games for Novices 2018 - Top 30 Best iPhone Games of 2018 Vladimir Brankov - Author of Top 10 Android Apps and Games for Novices 2018 - Top 30 Best iPhone Games of 2018Ексклюзивный iPhone и Android: Видео об оценке: АйДобывалка: Режиссер: Книга: Видео об оц

# **System Requirements For Tipard Total Media Converter:**

Binary compatibility: Windows 7 Windows 7 OS versions: Windows XP or later Windows XP or later Processor: Any AMD processor family including Athlon, Sempron, Phenom, Sempron, C2D or K-series (even FX series) Any AMD processor family including Athlon, Sempron, Phenom, Sempron, C2D or Kseries (even FX series) Memory: 1 GB 1 GB Hard disk: 16 GB 16 GB Graphics: NVIDIA GeForce GTX 460 or later, ATI Radeon HD4850 or later

<https://biodashofficial.com/jm-xls2txt-serial-key-free-download-x64-2022/>

[https://www.greatescapesdirect.com/2022/07/jpg-increase-or-decrease-height-and-width-software](https://www.greatescapesdirect.com/2022/07/jpg-increase-or-decrease-height-and-width-software-crack-latest/)[crack-latest/](https://www.greatescapesdirect.com/2022/07/jpg-increase-or-decrease-height-and-width-software-crack-latest/)

<http://igsarchive.org/wp-content/uploads/2022/07/katajama.pdf>

<https://www.chimfab.com/mathos-parser-3-0-277-crack-incl-product-key-free-download-3264bit/> [https://horley.life/wp-content/uploads/2022/07/TMS\\_MultiTouch\\_SDK-1.pdf](https://horley.life/wp-content/uploads/2022/07/TMS_MultiTouch_SDK-1.pdf)

<https://kunamya.com/eventlogsourcesview-crack-x64-2022-latest/>

<https://oldeberkoop.com/avi-mpeg-mov-rm-wmv-ipod-video-converter-crack-2022/>

<https://teenmemorywall.com/wp-content/uploads/2022/07/naycia.pdf>

https://kuninggading.com/wp-content/uploads/2022/07/OfficeSIP\_Server\_Crack\_\_PCWindows.pdf [https://www.simonefiocco.com/index.php/2022/07/11/dynamics-crm-2011-developer-training-kit](https://www.simonefiocco.com/index.php/2022/07/11/dynamics-crm-2011-developer-training-kit-crack-activation-key-download/)[crack-activation-key-download/](https://www.simonefiocco.com/index.php/2022/07/11/dynamics-crm-2011-developer-training-kit-crack-activation-key-download/)

[https://vdianying.cc/wp-content/uploads/2022/07/Raindrops\\_and\\_Dew\\_Theme.pdf](https://vdianying.cc/wp-content/uploads/2022/07/Raindrops_and_Dew_Theme.pdf) <http://franklinpanama.com/analog-cpu-mem-display-patch-with-serial-key-2022/> [https://sandylaneestatebeachclub.com/wp-](https://sandylaneestatebeachclub.com/wp-content/uploads/2022/07/SQLite_Extension__Crack___Free_Download_For_PC-1.pdf)

[content/uploads/2022/07/SQLite\\_Extension\\_\\_Crack\\_\\_\\_Free\\_Download\\_For\\_PC-1.pdf](https://sandylaneestatebeachclub.com/wp-content/uploads/2022/07/SQLite_Extension__Crack___Free_Download_For_PC-1.pdf) <https://paulinesafrica.org/project-tracker-crack-free/>

[https://inboxagency.sk/wp-content/uploads/2022/07/Google\\_Calendar\\_Reminder.pdf](https://inboxagency.sk/wp-content/uploads/2022/07/Google_Calendar_Reminder.pdf) <http://www.dagerardo.ch/changepackbuilder-free-updated-2022/>

<http://eshopper.info/?p=2537>

[https://www.greatescapesdirect.com/2022/07/hypercube-time-stretcher-crack-for](https://www.greatescapesdirect.com/2022/07/hypercube-time-stretcher-crack-for-windows-2022-latest/)[windows-2022-latest/](https://www.greatescapesdirect.com/2022/07/hypercube-time-stretcher-crack-for-windows-2022-latest/)

[https://matzenab.se/wp-content/uploads/2022/07/RocketCake\\_Crack\\_Download.pdf](https://matzenab.se/wp-content/uploads/2022/07/RocketCake_Crack_Download.pdf) [https://fluxlashbar.com/wp-content/uploads/2022/07/Portable\\_Fast\\_Explorer\\_2008.pdf](https://fluxlashbar.com/wp-content/uploads/2022/07/Portable_Fast_Explorer_2008.pdf)